### **UNIVERSIDAD AUTÓNOMA DE BAJA CALIFORNIA**

#### **FACULTAD DE IDIOMAS**

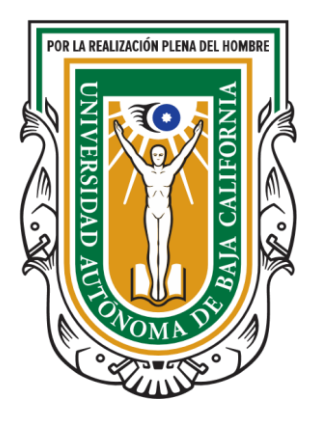

**Trabajo Terminal**

**Tradittore: Un espacio virtual para experiencias de la traducción**

**Para obtener el Grado de Maestro en Lenguas Modernas**

**Presenta** 

**Ignacio Rodríguez** 

**Mexicali, Baja California, Mayo de 2021** 

## **UNIVERSIDAD AUTÓNOMA DE BAJA CALIFORNIA FACULTAD DE IDIOMAS**

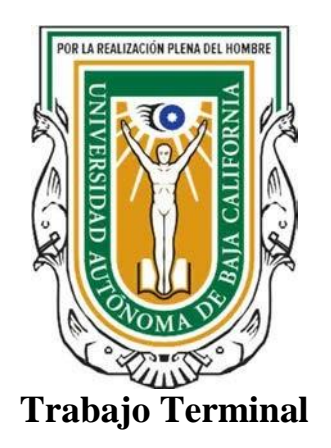

**Tradittore: Un espacio virtual para experiencias de la traducción Para obtener el Grado de Maestro en Lenguas Modernas** 

**Presenta** 

**Ignacio Rodríguez** 

**Aprobado por:** 

**Dr. Rafael Saldívar Arreola Director del trabajo terminal** 

 **Dr. Antonio Reyes Pérez Codirector del trabajo terminal** 

**Dra. Icela López Gaspar Lectora del trabajo terminal** 

**Mexicali, Baja California, Junio de 2021** 

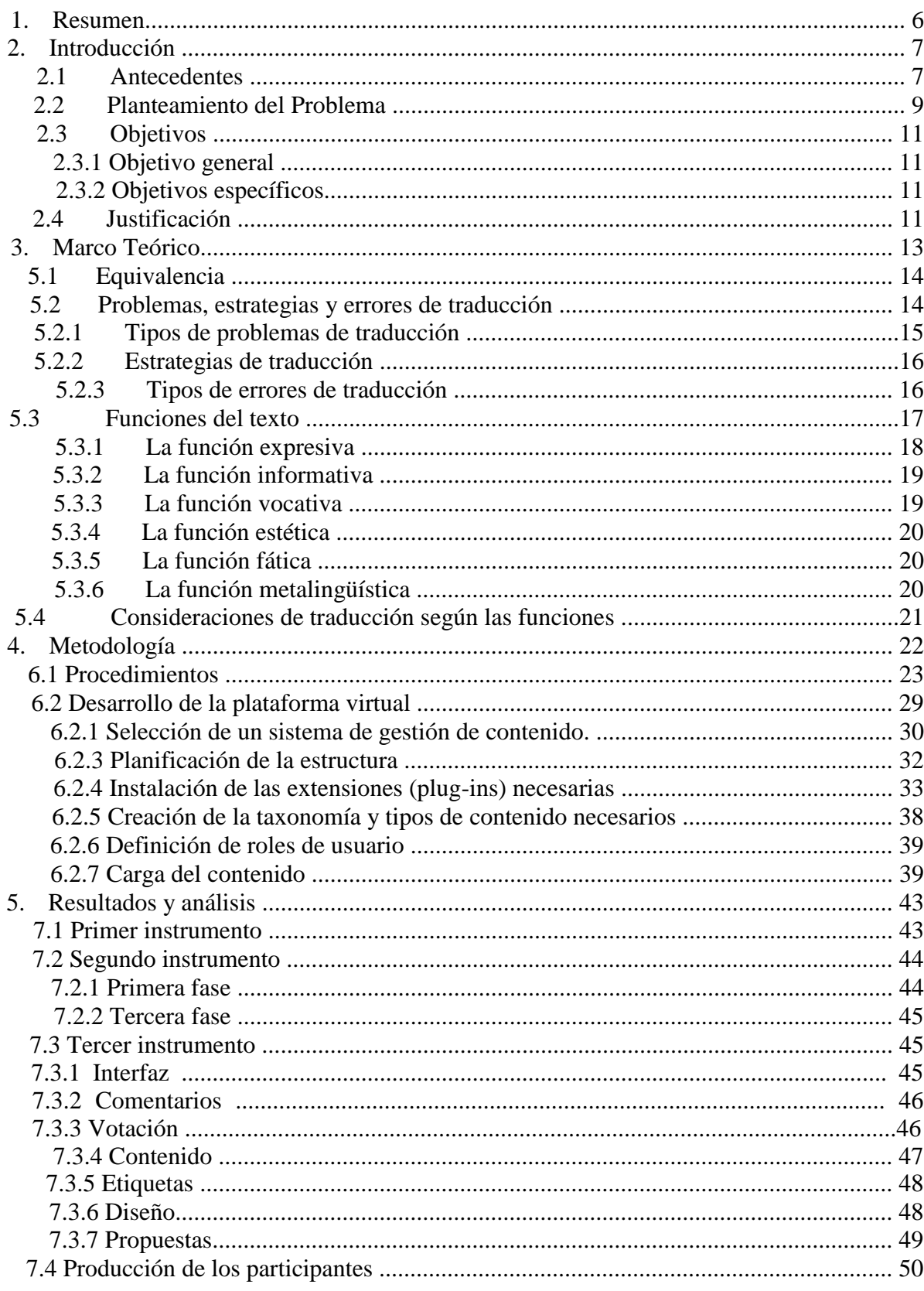

# Índice

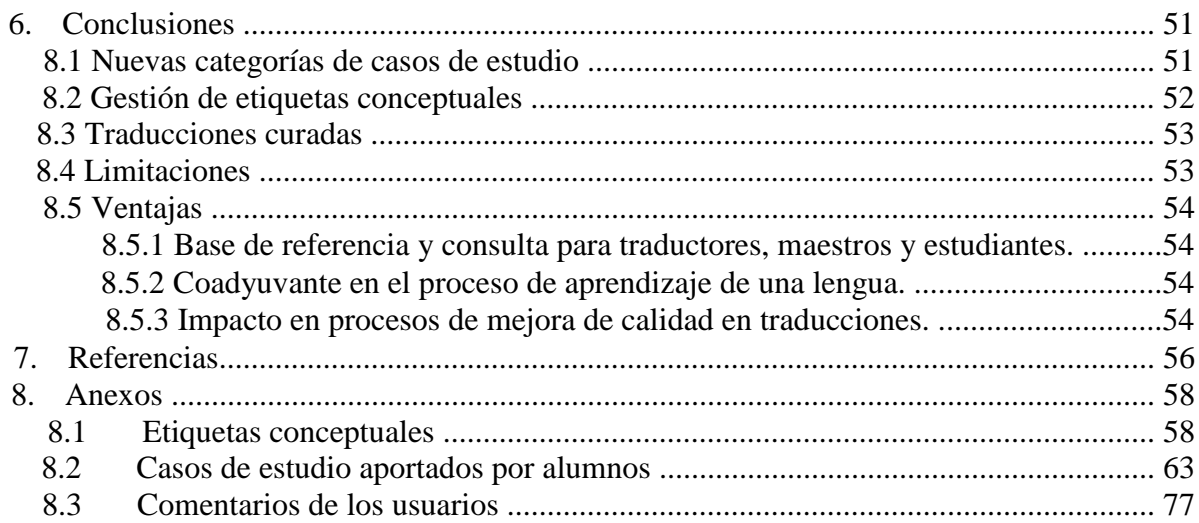

# **Figuras**

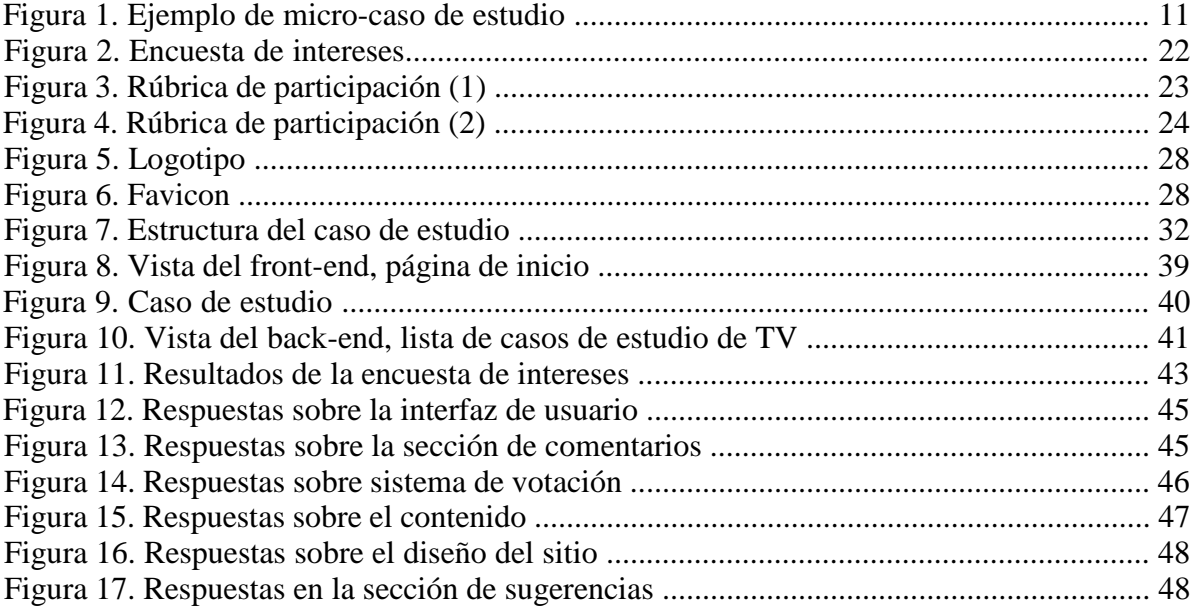

#### **Resumen**

*Tradittore* es el resultado de un proyecto que buscó generar un recurso tecnológico de apoyo a los estudiantes de traducción que les permita plasmar y comentar experiencias, casos y ejemplos notables de traducción en elementos culturales de su interés. En otras palabras, un espacio virtual que apoye el análisis crítico y el diálogo constructivo atravesado por el conocimiento teórico. El producto central del presente proyecto consiste en el desarrollo de un sitio web estructurado especialmente para tal fin, y la recolección una base inicial de casos de estudio tomados de las series de TV más populares entre los alumnos de la muestra. Cada caso fue etiquetado con los conceptos de traductología que se podían observar en acción, de manera que el sitio pueda navegarse de acuerdo a la serie de TV de interés o de acuerdo al concepto de interés (equivalencia, problemas con referentes culturales, falso sentido, tabú, etc.). Los alumnos fueron invitados a participar en *Tradittore* votando, comentando y creando sus propios casos de estudio, en los cuales tuvieron la oportunidad de compartir sus reflexiones y propuestas. La respuesta fue generalmente positiva, reflejando que la mayoría de los usuarios considera que el proyecto tiene potencial educativo, y echando luz sobre varias áreas que representan oportunidades de mejora. Se aplicaron instrumentos para indagar si participar de *Tradittore* estimuló la participación general de los grupos de alumnos, pero los resultados no son concluyentes y una investigación más enfocada es necesaria.